## Package 'subscore'

May 24, 2022

Title Computing Subscores in Classical Test Theory and Item Response Theory

Version 3.3

Author Shenghai Dai [aut, cre], Xiaolin Wang [aut], Dubravka Svetina [aut]

Maintainer Shenghai Dai <s.dai@wsu.edu>

Description Functions for computing test subscores using different

methods in both classical test theory (CTT) and item response theory (IRT). This package enables three types of subscoring methods within the framework of CTT and IRT, including (1) Wainer's augmentation method (Wainer et. al., 2001) [<doi:10.4324/9781410604729>](https://doi.org/10.4324/9781410604729), (2) Haberman's subscoring methods (Haberman, 2008) [<doi:10.3102/1076998607302636>](https://doi.org/10.3102/1076998607302636), and (3) Yen's objective performance index (OPI; Yen, 1987) <[https:](https://www.ets.org/research/policy_research_reports/publications/paper/1987/hrap)

[//www.ets.org/research/policy\\_research\\_reports/publications/paper/1987/hrap](https://www.ets.org/research/policy_research_reports/publications/paper/1987/hrap)>.

It also includes functions to compute Proportional Reduction of Mean Squared Errors (PRMSEs) in Haberman's methods which are used to examine whether test subscores are of added value. In addition, the package includes a function to assess the local independence assumption of IRT with Yen's Q3 statistic (Yen, 1984 [<doi:10.1177/014662168400800201>](https://doi.org/10.1177/014662168400800201); Yen, 1993 [<doi:10.1111/j.1745-3984.1993.tb00423.x>](https://doi.org/10.1111/j.1745-3984.1993.tb00423.x)).

**Depends**  $R$  ( $>= 3.4.0$ ), CTT, stats, irtoys, sirt, ltm

Imports cocor, boot

NeedsCompilation no

LazyData true

Encoding UTF-8

License GPL  $(>= 2)$ 

RoxygenNote 7.2.0

Repository CRAN

Date/Publication 2022-05-24 11:00:07 UTC

### <span id="page-1-0"></span>R topics documented:

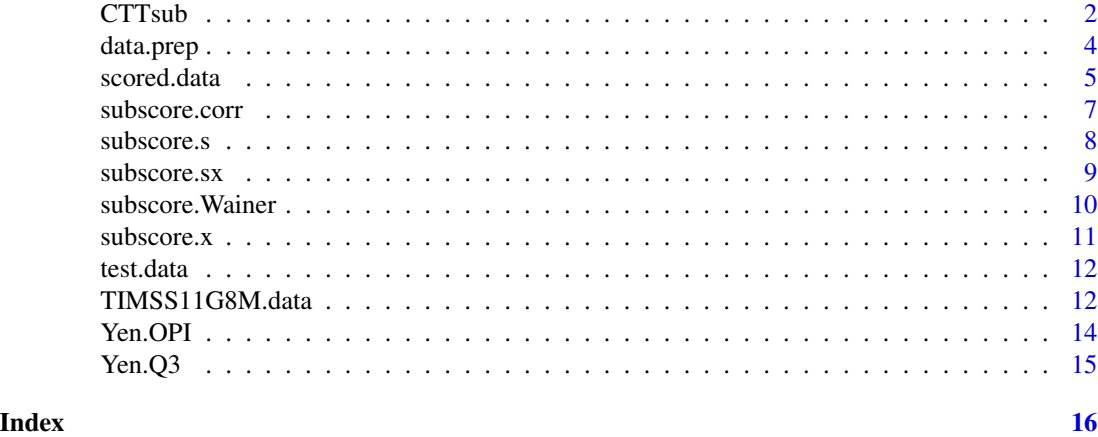

CTTsub *This main function estimates true subscores using different methods based on original CTT scores.*

#### Description

This function estimates true subscores using methods introduced in studies of Haberman (2008) <doi:10.3102/1076998607302636> and Wainer et al. (2001) <doi:10.4324/9781410604729>. Hypothesis tests (i.e., Olkin' Z,Williams's t, and Hedges-Olkin's Z) are used to determine whether a subscore or an augmented subscore has added value. Codes for the hypothesis tests are from Sinharay (2019) <doi: 10.3102/1076998618788862>.

#### Usage

CTTsub(test.data, method = "Haberman")

#### Arguments

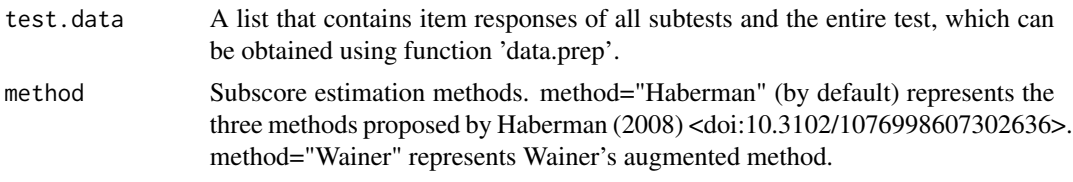

#### Value

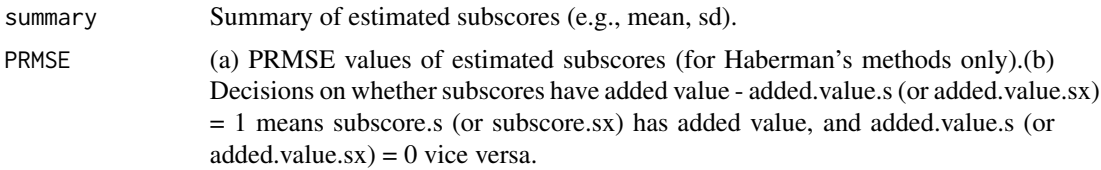

#### $CTTsub$  3

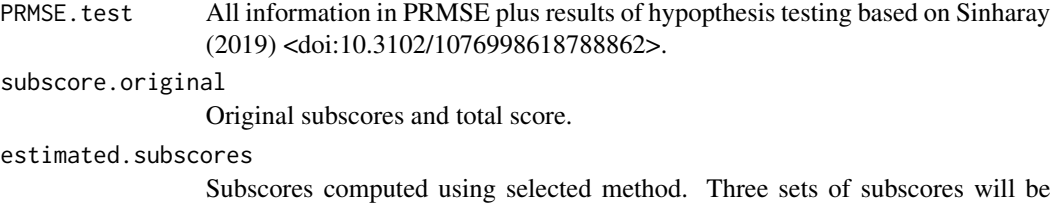

returned if method = "Haberman".

#### References

Haberman, S. J. (2008). "When can subscores have value?." Journal of Educational and Behavioral Statistics, 33(2), 204-229. doi:10.3102/1076998607302636.

Sinharay, S. (2019). "Added Value of Subscores and Hypothesis Testing." Journal of Educational and Behavioral Statistics, 44(1), 25-44. doi:10.3102/1076998618788862.

Wainer, H., Vevea, J., Camacho, F., Reeve, R., Rosa, K., Nelson, L., Swygert, K., & Thissen, D. (2001). "Augmented scores - "Borrowing strength" to compute scores based on small numbers of items." In Thissen, D. & Wainer, H. (Eds.), Test scoring (pp.343 - 387). Mahwah, NJ: Lawrence Erlbaum Associates, Inc. doi:10.4324/9781410604729.

#### Examples

```
# Transferring original scored data to a list format
# that can be used in other functions.
test.data<-data.prep(scored.data,c(3,15,15,20),
                     c("Algebra","Geometry","Measurement", "Math"))
#----------------------------------------------
# Estimating subscores using Haberman's methods
CTTsub(test.data,method="Haberman") # Estimating subscores using Haberman's methods
# Obtaining original correlation for the three methods
CTTsub(test.data,method="Haberman")$Correlation
# Obtaining disattenuated correlation for the three methods
CTTsub(test.data,method="Haberman")$Disattenuated.correlation
# Obtaining PRMSEs for the three methods
CTTsub(test.data,method="Haberman")$PRMSE
# Obtaining descriptive statistics summary for estimated subscores
CTTsub(test.data,method="Haberman")$summary
# Obtaining raw subscores
CTTsub(test.data,method="Haberman")$subscore.original
# Obtaining subscores that are estimated as a function of the observed subscores
CTTsub(test.data,method="Haberman")$subscore.s
```
# Obtaining subscores that are estimated as a function of the observed total score CTTsub(test.data,method="Haberman")\$subscore.x

```
# Obtaining subscores that are estimated as a function of
# both the observed subscores and the observed total score.
CTTsub(test.data,method="Haberman")$subscore.sx
#-------------------------------------------
# Estimating subscores using Wainer's method
CTTsub(test.data,method="Wainer")
# Obtaining descriptive statistics summary for subscores
CTTsub(test.data,method="Wainer")$summary
# Obtaining original subscores
CTTsub(test.data,method="Wainer")$subscore.original
# Obtaining subscores that are estimated using Wainer's augmentation method
CTTsub(test.data,method="Wainer")$subscore.augmented
```
data.prep *This function prepares data into a required list format*

#### **Description**

This function generates a list of data sets using the scored original data set, which can be used as objects in subscore computing functions.

#### Usage

data.prep(scored.data, subtest.infor, subtest.names = NULL)

#### Arguments

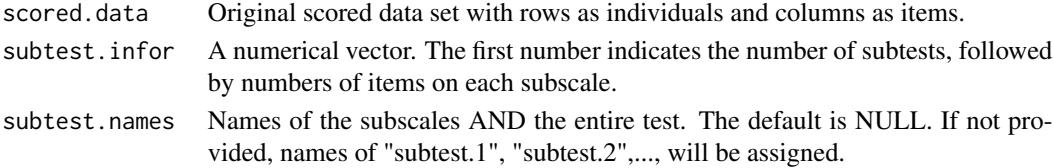

#### Value

A list that contains item responses of all subtests and the entire test. The list is then used by other functions (e.g., CTTsub) in the package to obtain subscores.

#### Examples

```
subtest.infor<-c(3,15,15,20)
subtest.names<-c("Algebra","Geometry","Measurement", "Math")
# This math test consists of 3 subtests, which have 15 algebra
# items, 15 geometry items, and 20 measurement items.
test.data<-data.prep(scored.data, subtest.infor, subtest.names)
```
<span id="page-4-0"></span>

This dataset contains responses of 150 examinees to three subscales. These subscales consist of 15, 15, and 20 items respectively.

#### Usage

data("scored.data")

#### Format

A data frame with 150 observations on the following 50 variables.

- V1 Item 1
- V2 Item 2
- V3 Item 3
- V4 Item 4
- V5 Item 5
- V6 Item 6
- V7 Item 7
- V8 Item 8
- V9 Item 9
- V10 Item 10
- V11 Item 11
- V12 Item 12
- V13 Item 13
- V14 Item 14
- V15 Item 15
- V16 Item 16
- V17 Item 17
- V18 Item 18
- V19 Item 19
- V20 Item 20
- V21 Item 21
- V22 Item 22
- V23 Item 23 V24 Item 24

- V25 Item 25
- V26 Item 26
- V27 Item 27 V28 Item 28
- V29 Item 29
- V30 Item 30
- V31 Item 31
- V32 Item 32
- V33 Item 33
- V34 Item 34
- V35 Item 35
- V36 Item 36
- V37 Item 37
- V38 Item 38
- V39 Item 39
- V40 Item 40
- V41 Item 41
- V42 Item 42
- V43 Item 43
- V44 Item 44
- V45 Item 45
- V46 Item 46
- V47 Item 47
- V48 Item 48
- V49 Item 49
- V50 Item 50

#### Details

A dataset containing responses of 150 examinees to a total number of 50 items on three subscales (15, 15, and 20 items respectively).

#### Examples

```
data(scored.data)
# maybe str(scored.data); plot(scored.data) ...
```
<span id="page-6-0"></span>

This function computes Cronbach's Alpha and Stratified Alpha (Cronbach et al., 1965) <doi: 10.1177/001316446502500201>. Disattenuated correlations are also provided.

#### Usage

subscore.corr(test.data)

#### Arguments

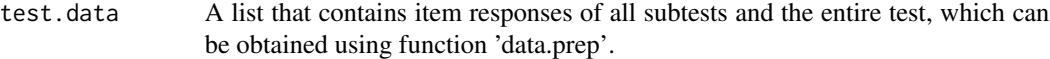

#### Value

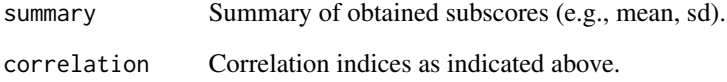

#### References

Cronbach, L., Schonenman, P., & McKie, D. (1965). "Alpha coefficients for stratified-parallel tests." Educational and Psychological Measurement, 25, 291-282. doi: 10.1177/001316446502500201.

#### Examples

```
# Transferring scored response data to the required list format
test.data<-data.prep(scored.data,c(3,15,15,20),
                     c("Algebra","Geometry","Measurement", "Math"))
```
#Estimate true subscores using Haberman's method based on observed subscores subscore.corr(test.data)

subscore.s(test.data)\$summary subscore.s(test.data)\$correlation

<span id="page-7-0"></span>

This function estimate true subscores based on observed subscores, using the method introduced by Haberman (2008) <doi:10.3102/1076998607302636>.

#### Usage

subscore.s(test.data)

#### Arguments

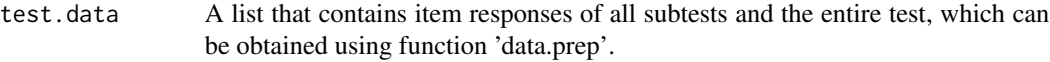

#### Value

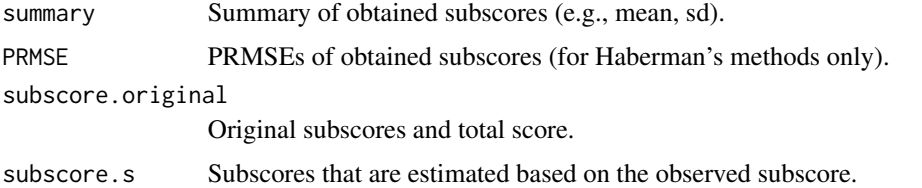

#### References

Haberman, S. J. (2008). "When can subscores have value?." Journal of Educational and Behavioral Statistics, 33(2), 204-229. doi:10.3102/1076998607302636.

#### Examples

```
# Transferring scored response data to the required list format
test.data<-data.prep(scored.data,c(3,15,15,20),
                    c("Algebra","Geometry","Measurement", "Math"))
```
# Estimate true subscores using Haberman's method based on observed subscores subscore.s(test.data)

```
subscore.s(test.data)$summary
subscore.s(test.data)$Correlation
subscore.s(test.data)$Disattenuated.correlation
subscore.s(test.data)$PRMSE
subscore.s(test.data)$subscore.s
```
<span id="page-8-0"></span>subscore.sx *Computing subscores using Haberman's method based on both observed total scores and observed subscores.*

#### Description

This function estimate true subscores based on both observed total scores and observed subscores using the method introduced by Haberman (2008) <doi:10.3102/1076998607302636>.

#### Usage

subscore.sx(test.data)

#### Arguments

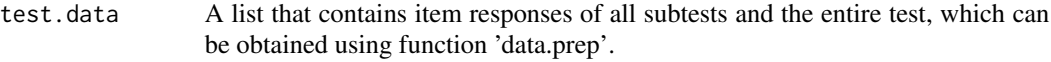

#### Value

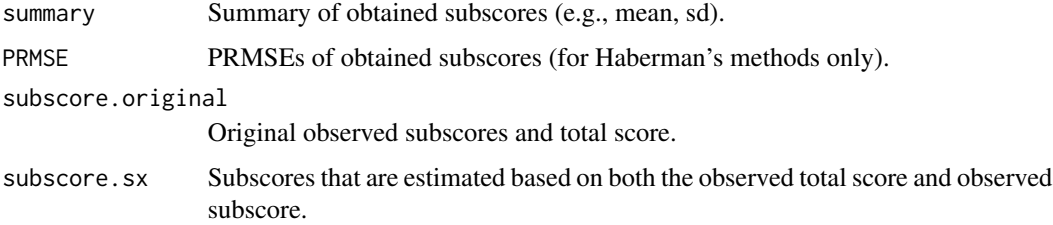

#### References

Haberman, S. J. (2008). "When can subscores have value?." Journal of Educational and Behavioral Statistics, 33(2), 204-229. doi:10.3102/1076998607302636.

#### Examples

test.data<-data.prep(scored.data,c(3,15,15,20), c("Algebra","Geometry","Measurement", "Math"))

```
subscore.sx(test.data)
subscore.s(test.data)$Correlation
subscore.s(test.data)$Disattenuated.correlation
subscore.sx(test.data)$summary
subscore.sx(test.data)$PRMSE
subscore.sx(test.data)$subscore.sx
```
This function estimates subscores using Wainer's augmentation method (Wainer et. al., 2001) <doi:10.4324/9781410604729>. The central idea of this procedure is that, the estimation of subscores will be improved by shrinking the individual observed subscores towards some aggregate values (i.e., group mean subscores). The extent of the shrinkage depends on the closeness of the subscale being estimated with other subscales as well as reliabilities of all the subscales. Wainer's augmentation is a multivariate version of Kelly's formula (Kelly, 1947) <https://www.hup.harvard.edu/catalog.php?isbn=9780674 For details of Wainer's augmentation subscoring method, please refer to Wainer et al. (2001) <doi:10.4324/9781410604729>.

#### Usage

```
subscore.Wainer(test.data)
```
#### Arguments

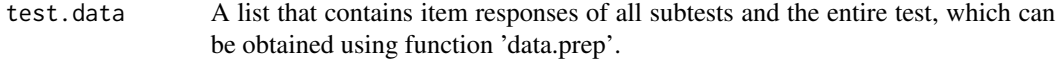

#### Value

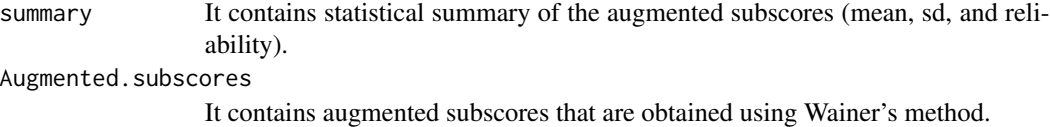

#### References

Wainer, H., Vevea, J., Camacho, F., Reeve, R., Rosa, K., Nelson, L., Swygert, K., & Thissen, D. (2001). "Augmented scores - "Borrowing strength" to compute scores based on small numbers of items" In Thissen, D. & Wainer, H. (Eds.), Test scoring (pp.343 - 387). Mahwah, NJ: Lawrence Erlbaum Associates, Inc. doi:10.4324/9781410604729.

Kelley, T. L. (1947). Fundamentals of statistics. Harvard University Press. https://www.hup.harvard.edu/catalog.php?isbn=97

#### Examples

```
test.data<-data.prep(scored.data,c(3,15,15,20),
                     c("Algebra","Geometry","Measurement", "Math"))
 subscore.Wainer(test.data)
 subscore.Wainer(test.data)$summary
 subscore.Wainer(test.data)$subscore.augmented
```
<span id="page-10-0"></span>

This function estimates true subscores based on observed total scores using the method introduced by Haberman (2008) <doi:10.3102/1076998607302636>.

#### Usage

subscore.x(test.data)

#### Arguments

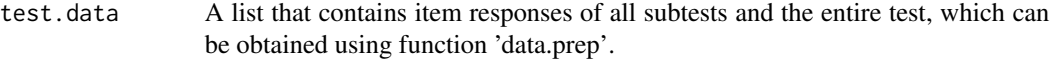

#### Value

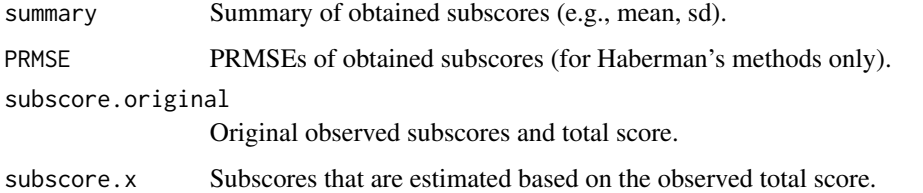

#### References

Haberman, S. J. (2008). "When can subscores have value?." Journal of Educational and Behavioral Statistics, 33(2), 204-229.doi:10.3102/1076998607302636

#### Examples

```
test.data<-data.prep(scored.data,c(3,15,15,20),
                     c("Algebra","Geometry","Measurement", "Math"))
```
subscore.x(test.data)

subscore.x(test.data)\$summary subscore.x(test.data)\$PRMSE subscore.x(test.data)\$Correlation subscore.x(test.data)\$Disattenuated.correlation subscore.x(test.data)\$subscore.x

<span id="page-11-0"></span>

This list consists of four objects. The first three objects are item responses on the three subscales (algebra, geometry, and measurement). The fourth object is the response data on the total test.

#### Usage

data("test.data")

#### Format

The format is: A list with 4 objects:

\$ Algebra :'data.frame': 150 obs. of 15 variables:

\$ Geometry :'data.frame': 150 obs. of 15 variables:

\$ Measurement:'data.frame': 150 obs. of 20 variables:

\$ Math :'data.frame': 150 obs. of 50 variables:

#### Details

Algebra: Responses of 150 participants to 15 items; Geometry: Responses of 150 participants to 15 items. Measurement: Responses of 150 participants to 20 items; Math: Responses of 150 participants to 20 items.

#### Examples

```
data(test.data)
# maybe str(test.data); plot(test.data) ...
```
TIMSS11G8M.data *The 2011 TIMSS Grade 8 Mathematics Assessment Dataset*

#### Description

The TIMSS dataset used in Dai, Svetina, and Wang (2017) (doi:10.3102/1076998617716462). It contained responses from 765 students to 32 items with 6 to 9 items on each of the subscales of (1) number (Q1 to Q9), (2) algebra (Q10 to Q18), (3) geometry (Q19 to Q24), and (4) data and chance (Q25 to Q30). Omitted responses were treated as incorrect.

#### Usage

```
data("TIMSS11G8M.data")
```
#### TIMSS11G8M.data 13

#### Format

A data frame with 765 observations on the following 32 variables.

- Q1 a numeric vector
- Q2 a numeric vector
- Q3 a numeric vector
- Q4 a numeric vector
- Q5 a numeric vector
- Q6 a numeric vector
- Q7 a numeric vector
- Q8 a numeric vector
- Q9 a numeric vector
- Q10 a numeric vector
- Q11 a numeric vector
- Q12 a numeric vector
- Q13 a numeric vector
- Q14 a numeric vector
- Q15 a numeric vector
- Q16 a numeric vector
- Q17 a numeric vector
- Q18 a numeric vector
- Q19 a numeric vector
- Q20 a numeric vector
- Q21 a numeric vector
- Q22 a numeric vector
- Q23 a numeric vector
- Q24 a numeric vector
- Q25 a numeric vector
- Q26 a numeric vector
- Q27 a numeric vector
- Q28 a numeric vector
- Q29 a numeric vector
- Q30 a numeric vector
- Q31 a numeric vector
- Q32 a numeric vector

#### Source

Dai, S., Svetina, D., & Wang, X. (2017). "Reporting subscores using R: A software review." Journal of Educational and Behavioral Statistics. 42(2), 617-638. doi: 10.3102/1076998617716462.

#### Examples

```
data(TIMSS11G8M.data)
# maybe str(TIMSS11G8M.data); plot(TIMSS11G8M.data) ...
```
Yen.OPI *Estimating true subscores using Yen's OPI*

#### **Description**

This function estimates subscores using Yen's Objective Performance Index (OPI; Yen, 1987) <https://www.ets.org/research/policy\_research\_reports/publications/paper/1987/hrap>. Yen's OPI (Yen, 1987) is a procedure combining Bayesian method and item response theory (IRT; Embretson & Reise, 2000 <https://psycnet.apa.org/record/2000-03918-000>; Reckase, 1997 <doi: 10.1177/0146621697211002>). This method pulls an examinee's performance on a certain objective (i.e., subscale) towards his/her total test performance in order to get a more stable and precise objective subscore estimate.

#### Usage

Yen.OPI(test.data)

#### **Arguments**

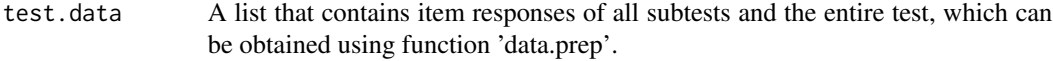

#### Value

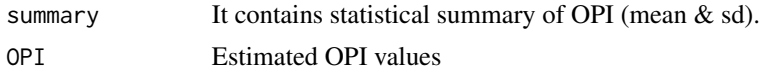

#### References

Embretson, S. E., & Reise, S. P. (2013). "Item response theory". Mahwah, NJ: Lawrence Erlbaum Associates, Inc. https://psycnet.apa.org/record/2000-03918-000.

Reckase, M. D. (1997). "The past and future of multidimensional item response theory". Applied Psychological Measurement, 21(1), 25-36. doi: 10.1177/0146621697211002.

Yen, W. M. (1987, June). "A Bayesian/IRT index of objective performance". Paper presented at annual meeting of the Psychometric Society, Montreal, Quebec, Canada. https://www.ets.org/research/policy\_research\_reports/

#### Examples

```
test.data<-data.prep(scored.data,c(3,15,15,20),
                    c("Algebra","Geometry","Measurement", "Math"))
```
Yen.OPI(test.data)

<span id="page-13-0"></span>

<span id="page-14-0"></span>

Yen.Q3 *Computing Yen's Q3 statistic for unidimensional Rasch, 1-, 2-, and 3-PL logistic IRT models*

#### Description

This function calculates Yen's Q3 statistics as introduced in Yen (1984) <doi: 10.1177/014662168400800201> and Yen (1993) <doi: 10.1111/j.1745-3984.1993.tb00423.x> for unidimensional Rasch, 1-, 2-, and 3-PL logistic IRT models to assess the local independence assumption.

#### Usage

Yen.Q3(scored.data, IRT.model = "2pl")

#### Arguments

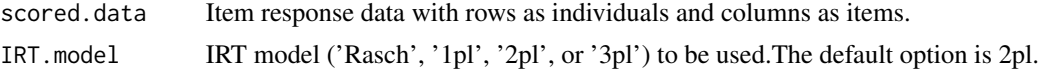

#### Value

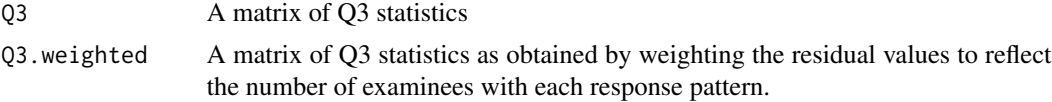

#### References

Yen, W. M. (1984). "Effects of local item dependence on the fit and equating performance of the three-parameter logistic model." Applied Psychological Measurement, 8(2), 125-145. doi: 10.1177/014662168400800201.

Yen, W. M. (1993). "Scaling performance assessments: Strategies for managing local item dependence. " ournal of educational measurement, 30(3), 187-213. doi: 10.1111/j.1745-3984.1993.tb00423.x.

#### Examples

Yen.Q3(scored.data,IRT.model="2pl")

Yen.Q3(scored.data)\$Q3 Yen.Q3(scored.data)\$Q3.weighted

# <span id="page-15-0"></span>Index

∗ datasets scored.data, [5](#page-4-0) test.data, [12](#page-11-0) TIMSS11G8M.data, [12](#page-11-0) CTTsub, [2](#page-1-0) data.prep, [4](#page-3-0) scored.data, [5](#page-4-0) subscore.corr, [7](#page-6-0) subscore.s, [8](#page-7-0) subscore.sx, [9](#page-8-0) subscore.Wainer, [10](#page-9-0) subscore.x, [11](#page-10-0) test.data, [12](#page-11-0) TIMSS11G8M.data, [12](#page-11-0) Yen.OPI, [14](#page-13-0) Yen.Q3, [15](#page-14-0)